# Utiliser un langage de programmation au lycée en physique-chimie

## $\text{Loi d'Ohm}$  2<sup>nde</sup>

- 1. Ouvrir le fichier ohm.py dans lequel se trouve une liste U de valeurs de tensions mesur´ees aux bornes d'une résistance et une liste de valeurs d'intensités du courant I traversant le dipôle.
- 2. Tracer le nuage de points correspondants aux couples (U,I).
- 3. Après avoir analysé qualitativement le nuage de points, proposer une modélisation raisonnable.
- 4. Afficher sur le graphe le modèle retenu ainsi que les paramètres du modèle.
- 5. Calculer les incertitudes associées aux paramètres du modèle retenu et conclure.

#### Suivi temporel du mouvement d'une balle

## Tracé de la trajectoire  $2^{nde}$

Le fichier vidéo « balle.avi » contient une capture vidéo d'un lancer de balle.

On réalise le pointage des positions successivement occupées par la balle au cours du temps et on enregistre les données dans le fichier pointage.txt

- 1. Ouvrir le fichier balle.py et exécuter son contenu.
- 2. Tracer dans une fenêtre 1 le graphe représentant la trajectoire de la balle.

#### Vitesse de la balle  $2^{nde}$

- 3. Construire une liste (ou un tableau) vx qui contient la composante horizontale de la vitesse de la balle au cours du mouvement. Puis faire de mˆeme avec la composante verticale de la vitesse pour obtenir une liste vy.
- 4. Dans une fenêtre 2, représenter vx en fonction de t et vy en fonction de t sur deux graphes séparés.
- 5. Dans la fenˆetre 1, faire apparaitre les vecteurs vitesses de la balle
- 6. Construire une liste dvx qui contient la composante horizontale de du vecteur variation de vitesse de la balle au cours du mouvement. Puis faire de mˆeme avec la composante verticale de ce vecteur pour obtenir une liste dvy.
- 7. Dans la fenˆetre 1, ajouter en rouge les vecteurs variation de vitesse de la balle et proposer une conclusion.

#### Bilan énergétique

La balle lancée est une balle de babyfoot de masse  $m = 19$  g

- 8. Tracer, sur un même graphe légendé, l'évolution de l'énergie cinétique, de l'énergie potentielle et de l'énergie mécanique de la balle au cours du mouvement.
- 9. Quelle(s) conclusion(s) peut-on formuler ?

#### Evolution d'un système chimique vers un état final

On étudie la réaction suivante :

 $5C_2H_6O$  +  $4MnO_4^-$  +  $12H^+ \rightarrow 5C_2H_4O_2$  +  $4Mn^{2+}$  +  $11H_2O$ 

 $1^{re}$ 

 $1<sup>re</sup>$ 

Les réactifs sont introduits dans les quantités suivantes :

$$
n_{\rm C_2H_6O} = 1.0 \times 10^{-3} \,\text{mol};
$$
  $n_{\rm MnO_4^-} = 2.0 \times 10^{-3} \,\text{mol};$   $n_{\rm H^+} = 1.0 \times 10^{-3} \,\text{mol}.$ 

- 1. Compléter la première partie du programme python associé à ce TP (paramétrage de l'équation de réaction à compléter dans avancement.py)
- 2. Expliquer les lignes 12,28 et 31.
- 3. Quel est le réactif limitant?
- 4. Tracer sur un même graphe légendé l'évolution de la quantité de matière de chaque espèce chimique entre  $x = 0$ et  $x = x_{max}$ .

## Simuler la propagation d'une onde périodique.  $T^{ale}$

Simuler la propagation d'une onde de fréquence 1 Hz se propageant à la vitesse de  $2 \text{ m/s}$ .

### Evolution des quantités de matière lors d'un titrage  $T^{ale}$

Sur l'étiquette d'un flacon de Destop®, on peut lire : « Destop®, déboucheur surpuissant, danger, produit corrosif, contient de l'hydroxyde de sodium (soude caustique) solution à 20 %  $\gg$ .

La solution de Destop $\widehat{R}$  a une densité de 1,22.

Les ions hydroxydes peuvent être titrés par l'acide chlorhydrique lors d'un titrage conductimétrique.

La solution commerciale Destop $\circledR$  est trop concentrée pour être dosée directement, il est nécessaire de la diluer. La solution diluée a été préparée en diluant 100 fois la solution commerciale.

Lors d'une séance de TP, les élèves introduisent  $20 \text{ mL}$  de la solution diluée de Destop $\circledR$  dans un bécher. Ils ajoutent ensuite 100 mL d'eau.

Les résultats obtenus par un groupe d'élèves sont enregistrés dans le fichier conducti.txt.

Données numériques utiles :

- $-M(NaOH) = 40.0 g/mol$
- Concentration de la solution d'acide chlorhydrique (solution titrante)  $C_a = 0.1 \text{ mol/L}$
- Tableau des conductivités molaires ioniques à 25 °C :

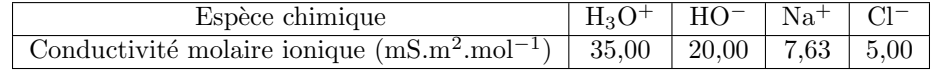

- 1. Ouvrir le fichier conducti.txt et récupérer les données dans 2 listes : Une liste de volumes d'acide versé et une liste de conductivité.
- 2. Tracer l'évolution de la conductivité lors du titrage.
- 3. Tracer aussi les deux droites modélisant l'évolution de la conductivité avant et après l'équivalence.
- 4. Déterminer le volume à l'équivalence. (sans faire une lecture graphique)
- 5. Tracer dans une nouvelle fenêtre, l'évolution des quantités de matière des différentes espèces chimiques au cours du titrage.
- 6. Ajouter sur le premier graphe la courbe représentant l'évolution de la conductivité prévue par la loi de Kohlrausch et comparer avec la courbe expérimentale.

# $Calorimétrie$  Tale

Lors d'une séance de TP les élèves doivent déterminer la capacité thermique massique d'un bloc d'aluminium. Pour cela, ils introduisent dans un calorimètre, de capacité thermique  $C$ , une masse  $m_1$  d'eau froide à la température  $θ_1$  puis un bloc d'aluminium de masse  $m_2$  à la température  $θ_2$ . La température de l'ensemble {eau + bloc d'aluminium

+ intérieur du calorimètre} s'élève jusqu'à la température  $\theta_f$ .

Paramètre expérimentaux d'un groupe d'élèves :

- Masse d'eau froide :  $m_1 = 400, 0 \pm 0, 1$  g
- Température initiale de l'eau :  $\theta_1 = 20, 0 \pm 0, 1^{\circ}C$
- Masse du bloc d'aluminium :  $m_2 = 122, 6 \pm 0, 1$  g
- Capacité thermique du calorimètre :  $C = 49 \pm 5 \text{ J/K}$
- Capacité thermique massique de l'eau :  $c_e = 4, 18 \pm 0, 01 \text{ kJ.K}^{-1} \text{kg}^{-1}$
- Température du bloc d'aluminium :  $\theta_2 = 80 \pm 2^{\circ}C$
- Température finale  $\theta_f = 24, 2 \pm 0, 1^{\circ}C$

La relation permettant de déterminer la capacité thermique massique de l'aluminium est :

$$
c_{Al} = \frac{(m_1c_e + C)(\theta_f - \theta_1)}{m_2(\theta_2 - \theta_f)}
$$

- 1. En utilisant une méthode de Monté-Carlo, déterminer la capacité thermique massique de l'aluminium obtenue expérimentalement et estimer l'incertitude sur associée à cette mesure.
- 2. Comparer à la valeur de référence  $c_{Al} = 887 \text{ JK}^{-1}\text{kg}^{-1}$  et conclure.
- 3. Proposer une association fichier professeur et fichier élèves pour que le traitement soit adapté à un élève de terminale.

# Tester la loi de l'hydrostatique  $T^{ale}$

Lors d'une séance de TP, les élèves doivent tester la loi de l'hydrostatique. Le professeur laisse les élèves déterminer le protocole qu'ils souhaitent mettre en œuvre afin de tester cette loi.

Un premier groupe d'élèves propose une méthode graphique :

Ils plongent un capteur de pression dans une éprouvette remplie d'eau et relèvent la pression pour différentes profondeurs du capteur. Ils tracent ensuite la pression en fonction de la profondeur et vérifient si les résultats expérimentaux sont bien compatibles avec la loi testée.

Les résultats de ce groupe d'élèves sont regroupés dans le fichier hydrostatique1.txt. La pression affichée par le capteur hors de l'eau est de 1,08 bar.

- 1. Représenter graphiquement les points expérimentaux.
- 2. Proposer un modèle et déterminer si les résultats expérimentaux sont compatibles avec la loi de l'hydrostatique.

Un autre groupe propose un protocole reposant sur une méthode statistique. Ils plongent également le capteur de pression `a diff´erentes profondeurs et rel`event `a chaque fois la valeur de la pression. Lors de l'exploitation ils calculent le rapport  $r = \frac{p(z) - p(0)}{p(z)}$ .

z Les résultats de ce groupe d'élèves sont regroupés dans le fichier hydrostatique2.txt. La pression affichée par le capteur hors de l'eau est de 1,12 bar.

- 3. Pour chaque test expérimental calculer la valeur du rapport  $r$ .
- 4. Tracer un histogramme représentant les valeurs prises par  $r$ .
- 5. Calculer la moyenne des valeurs prises par  $r$  ainsi que l'écart-type de la distribution.
- 6. En déduire la valeur de  $r$  que l'on peut retenir ainsi que son incertitude-type.
- 7. Les résultats expérimentaux sont-ils compatibles avec la loi testée ?

# $\text{Equilibre}$  acide-base  $\text{T}^{ale}$

Le TP suivant a pour objet l'étude de l'équilibre d'une solution d'acide acétique dans l'eau. La concentration en acide acétique introduit est de  $C_a = 0.01 \text{ mol/L}$  et pKa =4,8.

1. Justifier que le taux d'avancement final  $\tau$  de la réaction de l'acide acétique dans l'eau vérifie l'équation

$$
C_a \tau^2 - (1 - \tau)K_a = 0
$$

- 2. Définir une fonction equilibre qui prend comme argument un flottant tau et qui renvoie la quantité  $C_a \tau^2 - (1 - \tau) K_a$
- 3. À l'aide de la fonction **bisect** disponible dans le module scipy.optimize déterminer le taux d'avancement final de la réaction.

- 4. Définir une fonction distribution( $\mu$ H) qui prend comme argument une valeur de  $\mu$ H (de type 'float') et renvoie le pourcentage de la forme acide ainsi que le pourcentage de la forme basique d'un couple acide-base (soit deux nombres de type 'float').
- 5. Tracer le diagramme de distribution du couple acide-base de l'acide acétique.

# Suivi cinétique  $T^{ale}$

- A l'instant  $t = 0$  deux solutions sont mélangées dans un bécher :
- $V = 100$  mL de solution S de peroxodisulfate d'ammonium  $(C = 0.12 \text{ mol/L})$ ,
- $-V' = 100$  mL de solution S' d'iodure de potassium  $(C' = 0.20 \text{ mol/L}).$

On s'intéresse à la cinétique de la réaction dont l'équation est la suivante :

$$
S_2O_{8(aq)}^{2-} + 2I_{(aq)}^- \longrightarrow 2SO_{4(aq)}^{2-} + I_{2(aq)}
$$

Le suivi cinétique, réalisé par un élève utilisant une méthode expérimentale non spécifiée ici, fournit les résultats regroupés dans le fichier cinetique.txt.

- 1. Extraire les données du fichier texte afin de tracer la courbe représentant la concentration en diiode en fonction du temps.
- 2. Dans une deuxième fenêtre tracer le graphe de la concentration en ions peroxodisulfate en fonction du temps et, à côté, un second graphe représentant l'évolution de ln  $\left(\frac{[S_2 O_8^2^-]_t}{[S_2 O_8^2^-]_t}\right)$  $S_2O_8^{2-}]_0$ en fonction du temps.
- 3. Proposer une loi de vitesse qui semble raisonnable pour les ions peroxodisulfate.

#### Pour aller plus loin :

- 4. Proposer une fonction  $\text{vits}(\mathbf{C},t)$  qui traduisent le problème de Cauchy du premier ordre vérifié par la concentration en ions peroxodisulfate.
- 5. À l'aide de la fonction odeint de la bibliothèque scipy.optimize, résoudre numériquement cette équation différentielle et tester graphiquement sa compatibilité avec l'évolution expérimentale de  $[S_2O_8^{2-}](t)$ .
- 6. Procéder de la même manière avec  $[I_{2(aq)}](t)$
- 7. Proposer une fonction euler $(f, a, b, y0, pas)$  permettant de résoudre numériquement un problème de Cauchy du premier ordre par la méthode d'Euler et tester sa compatibilité avec les résultats obtenus avec la fonction odeint
- 8. La modélisation d'ordre 1 vous semble-t-elle complètement satisfaisante ici ?